## **CARTE D'OBSTACLES D'AERODROME OACI - TYPE A**

Obstacle Aerodrome Chart ICAO - A type

## LA REUNION-ROLAND GARROS

RWY 14/32

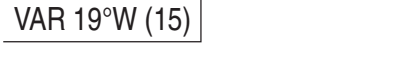

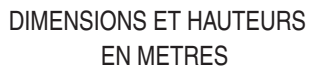

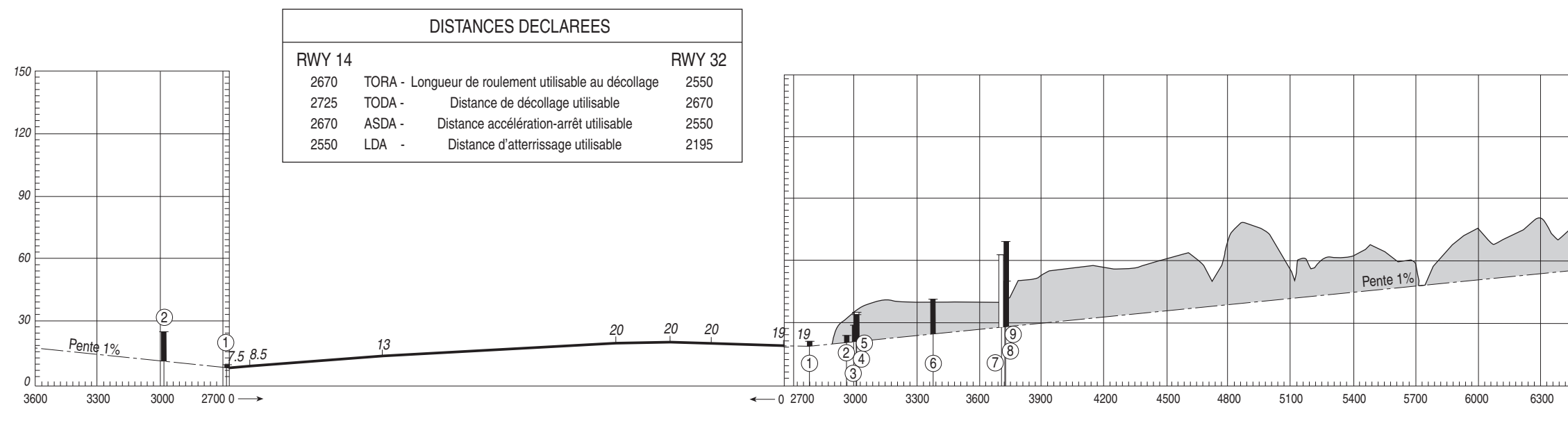

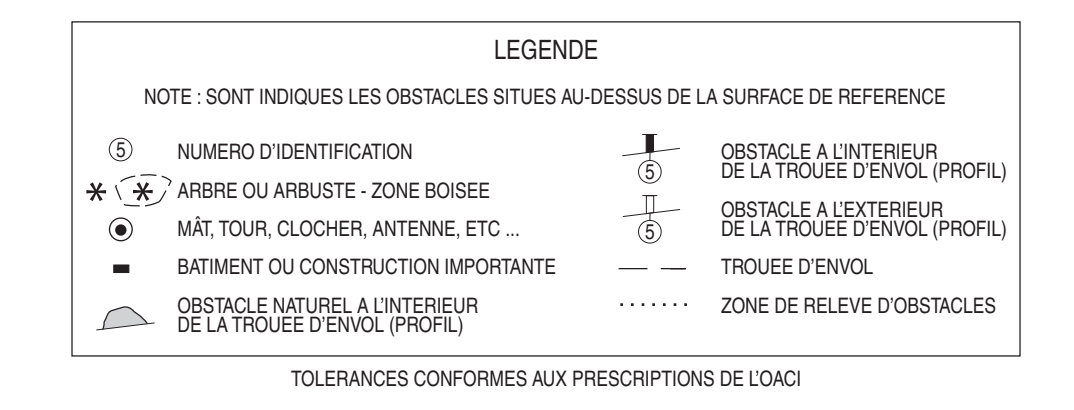

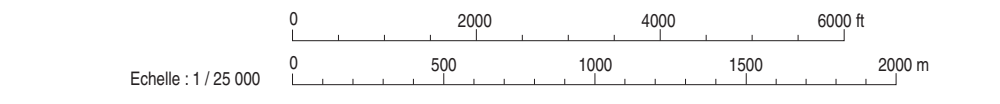

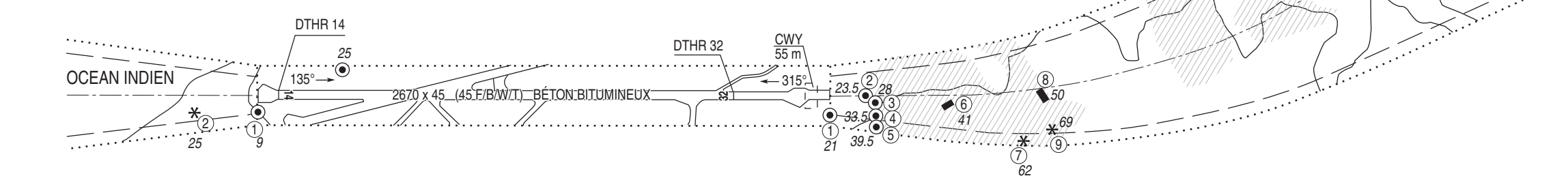

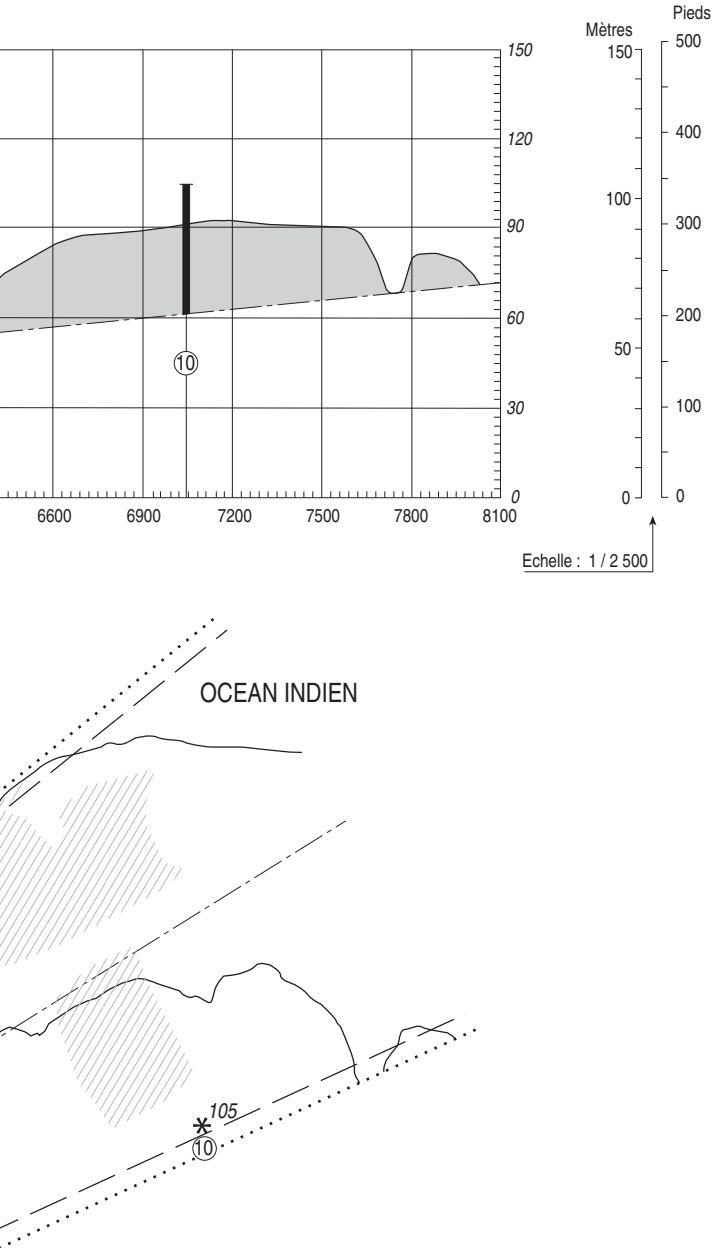